# **Technology Training** November 2018- January 2019

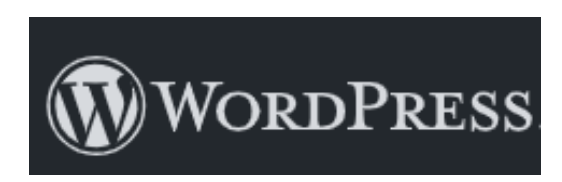

### WordPress Work Day in Hanover, November 15, 2018, 10:00 - 12:00 WordPress Work Day in Allen, November 27, 2018, 10:00 - 12:00

**Description:** Bring your questions and content, and we will update your website. Other topics are Post Expirator and Google Analytics with WordPress.

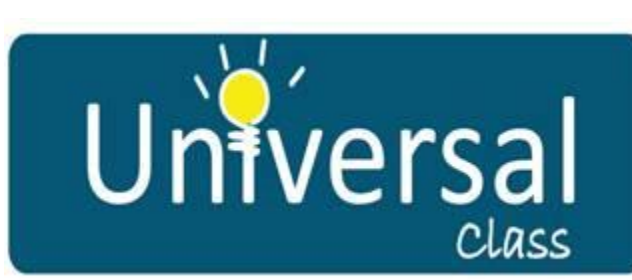

**Universal Class Hillsboro Public Library December 20, 2018**  $10:00 - 12:00$ 

**Description:** Over 500 online course are available in a wide range of areas. Learn the difference between the two types of course: CEU and Video Audit. Learn to setup an account and take a course. Learn how to manage classes. Understand how to interact with a student in the same course if you like. In addition, see a report card, and receive a certificate upon successful completion of a course.

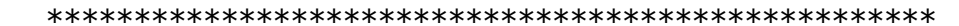

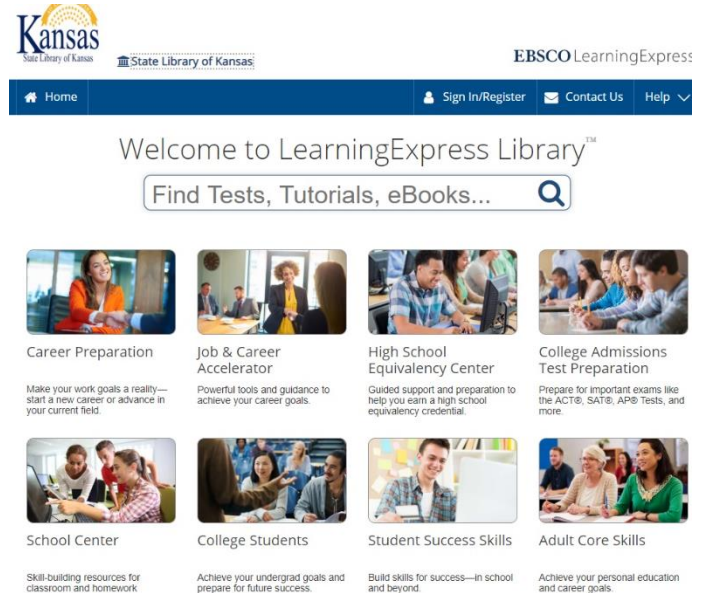

### **LearningExpress Hillsboro Public Library December 20, 2018**  $1:00 - 3:00$

**Description:** Learning Express is online access to careerrelated resources. There is test preparation for high school equivalency and college admissions exams. The workplace resources include tools for job searching, exploring careers, and preparing for occupational licensing exams....and much more!

# libraries

v AL Direct People The Scoop blog AL Live Podcast JCLC 2018

# Library Websites for All

Improving the experience for patrons with visual impairments By Marcus Banks | June 1, 2017

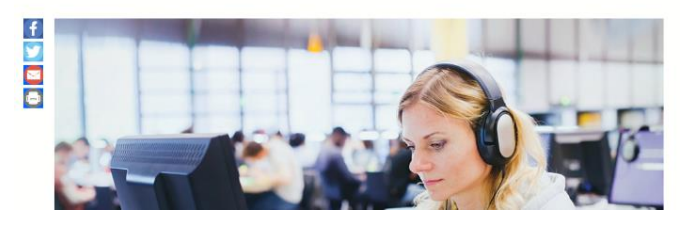

## **Website Accessibility in Marion December 12, 2018 Marion City Library**  $10:00 - 12:00$

**Description:** In this hands on session we will discuss what Website Accessibility means. The goal is that all websites are accessible to all Americans with disabilities. We will use a free tool to scan your website and see first-hand your site, based on the Web Content Accessibility Guidelines. We will discuss how to address issues found.

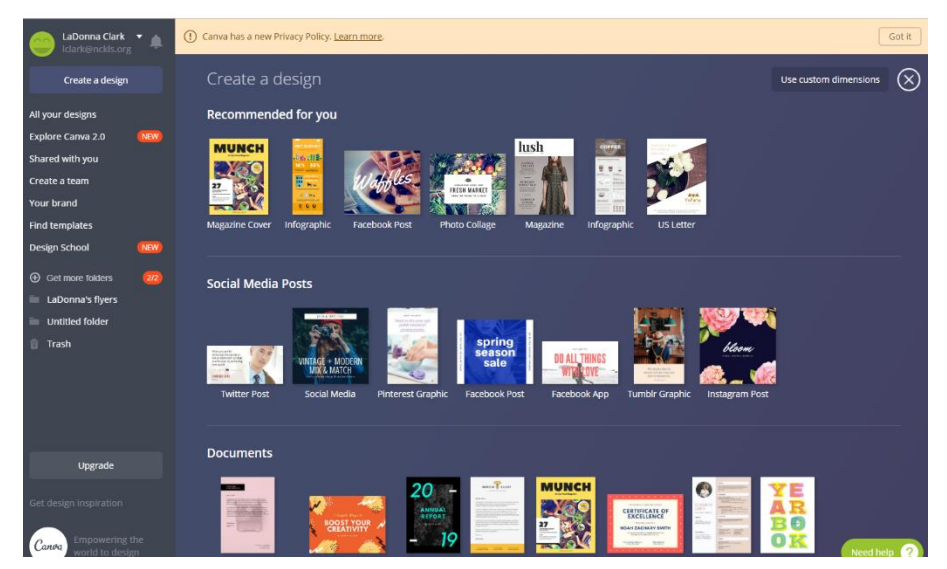

## **Canva for Infographics and** other Designs **December 18, 2018 NKCLS Office**  $10:00 - 12:00$

**Description:** Canva is a free webbased design tool where you can create flyers, social media images, posters, infographics, and more.

In this hands on session, you will learn how to use Canva, how to find tutorials for assistance, and you will create your own design. The Canva designs are saved in .jpg, .png, and .pdf formats.

If you use or have used Publisher, or have used Print Master at one time, this would be a good session for you to attend. If you make flyers, posters, and work with images, this would be a good workshop to attend. If you are interested in creating infographics this is a good session to attend.

#### **State Library Resources Review in Clay Center, January 15, 2019, 2:00 – 4:00 State Library Resources Review in Clay Center, January 23, 2019, 10:00 – 12:00**

**Description**: We will review the State Library website and resources. Everything from the State Library eCard, to eBooks, to the online databases.

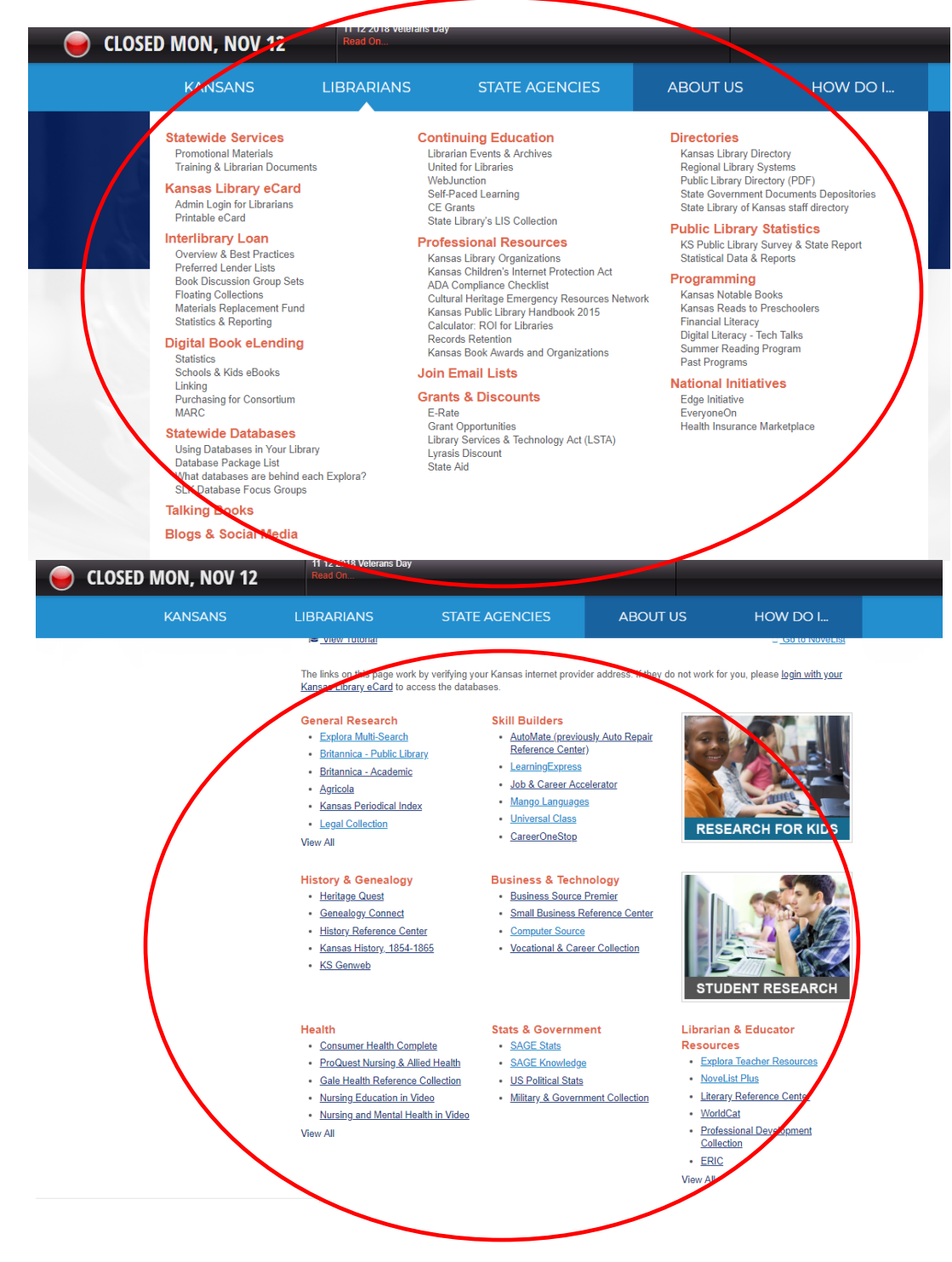

Register at [http://know.nckl.info/.](http://know.nckl.info/)